# **Packages - Bug #79**

# **File Roller and XArchiver currently don't work with UnUnRAR**

2012-04-12 03:15 AM - csolisr

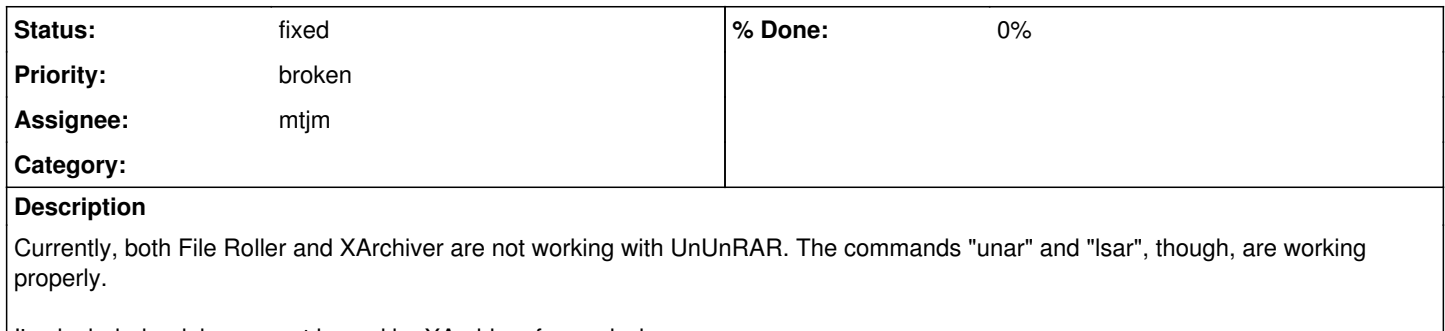

I've included a debug report issued by XArchiver for analysis.

## **History**

## **#2 - 2012-04-12 03:39 AM - Anonymous**

csolisr wrote:

Currently, both File Roller and XArchiver are not working with UnUnRAR. The commands "unar" and "lsar", though, are working properly.

I've included a debug report issued by XArchiver for analysis.

Today, i updated a XArchiver revision with RAR libre added with <https://projects.parabolagnulinux.org/abslibre.git/commit/?id=43bedaebc383bbc290bcfba7f4278af70af71c90>

Please, update your system if it works

### **#3 - 2012-04-12 03:43 AM - Anonymous**

i will update file-roller-libre ok ;)

#### **#4 - 2012-04-12 03:56 AM - Anonymous**

file-roller-libre-3.4.0-1 for x86\_64 is now available, i686 is building

#### **#5 - 2012-04-12 04:10 AM - Anonymous**

file-roller-libre-3.4.0-1-i686 is now available, please update your system with the changes and try again

### **#7 - 2012-04-12 05:10 PM - mtjm**

The problem is in ununrar. Can you share a small (and preferably not-copyrightable) RAR file for which it fails?

#### **#8 - 2012-04-12 06:26 PM - mtjm**

Should partially work with ununrar-0.0a0dev20120412. Any extraction should extract all files, maybe into another directory inside. Archives in archives don't work. All other problems are unknown to me.

### **#9 - 2012-04-12 07:35 PM - Anonymous**

Normally, ununrar has problem to uncompress multiple file eg: file.rar.part1, file.rar.part2, etc. It could to be a problem that you can have with ununrar.

#### **#10 - 2012-04-12 08:05 PM - Anonymous**

... I use kde, with kdeutils-ark, when i uncompress multiple files with rar, ark hangs on and generated a kde bug error. I think that ununrar has limits with some things.

## **#11 - 2012-04-12 08:23 PM - mtjm**

If you have small freely licensed RAR files (e.g. not with nonfree artistic works or software unlike most that I know) on which these problems occur, publish them.

I haven't used a split RAR file. Extraction of not all files is known to be unimplemented. <https://hg.mtjm.eu/ununrar/file/tip/TODO> is the canonical list of unimplemented or untested features.

# **#12 - 2012-06-04 05:52 PM - mtjm**

Closing, report a new issue or reopen when unarchiver is updated.

**Files**

archerror.txt 1.28 KB 2012-04-12 csolisr